# **Public Support - Support Request #4249**

# **Failed to compile components of ADTF File Library on Ubuntu**

2018-09-24 18:00 - hidden

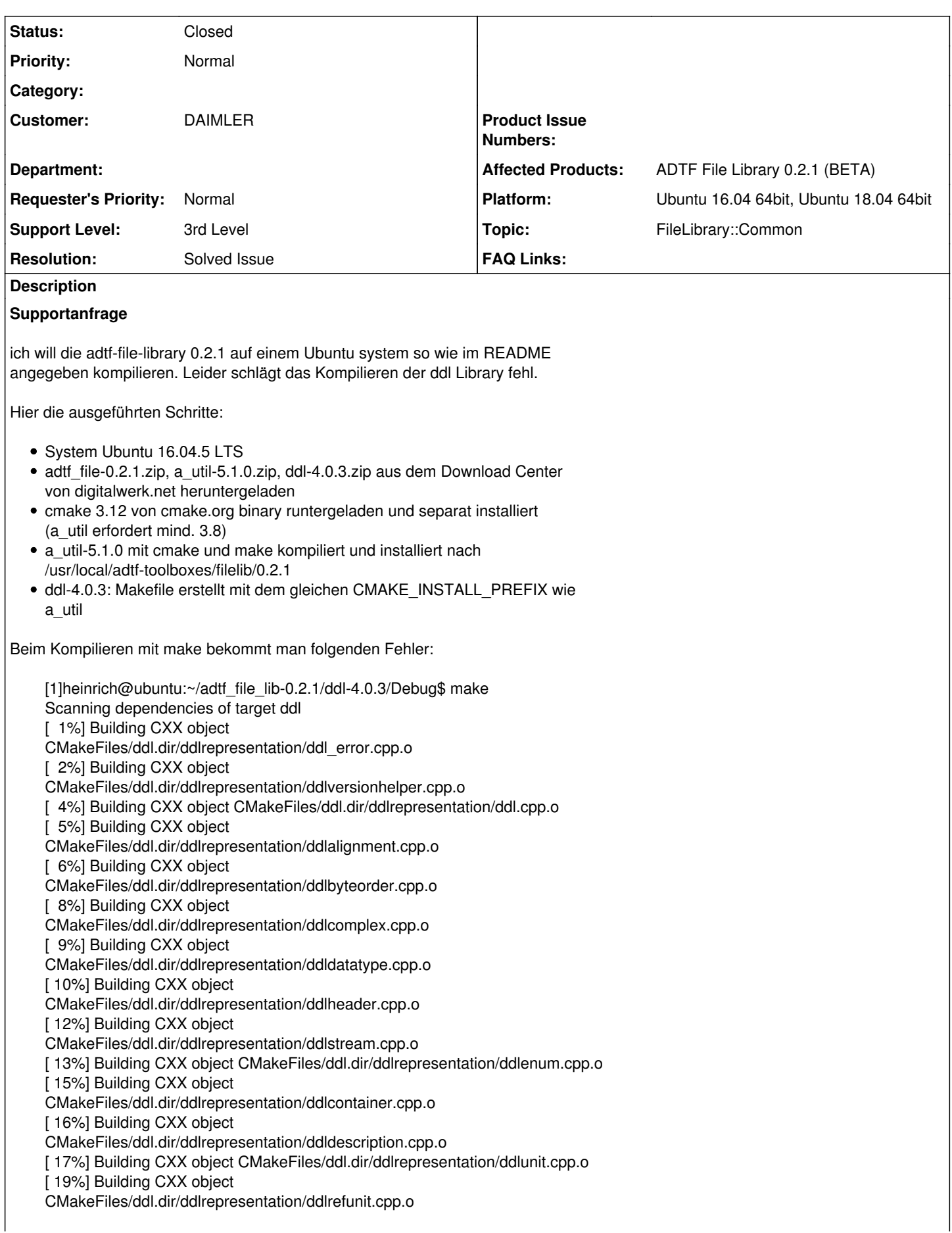

[ 20%] Building CXX object CMakeFiles/ddl.dir/ddlrepresentation/ddlprefix.cpp.o [ 21%] Building CXX object CMakeFiles/ddl.dir/ddlrepresentation/ddlextdeclaration.cpp.o [ 23%] Building CXX object CMakeFiles/ddl.dir/ddlrepresentation/ddlelement.cpp.o [ 24%] Building CXX object CMakeFiles/ddl.dir/ddlrepresentation/ddlbaseunit.cpp.o [ 26%] Building CXX object CMakeFiles/ddl.dir/ddlrepresentation/ddlstreamstruct.cpp.o [ 27%] Building CXX object CMakeFiles/ddl.dir/ddlrepresentation/ddlprinter.cpp.o [ 28%] Building CXX object CMakeFiles/ddl.dir/ddlrepresentation/ddlimporter.cpp.o [30%] Building CXX object CMakeFiles/ddl.dir/ddlrepresentation/ddlcloner.cpp.o [31%] Building CXX object CMakeFiles/ddl.dir/ddlrepresentation/ddlresolver.cpp.o [32%] Building CXX object CMakeFiles/ddl.dir/ddlrepresentation/ddlrepair.cpp.o [34%] Building CXX object CMakeFiles/ddl.dir/ddlrepresentation/ddlinspector.cpp.o [35%] Building CXX object CMakeFiles/ddl.dir/ddlrepresentation/ddlcompare.cpp.o /home/heinrich/adtf\_file\_lib-0.2.1/ddl-4.0.3/ddlrepresentation/ddlcompare.cpp: In static member function 'static a\_util::result::Result ddl::cDDLCompare::IsBinaryEqual(const string&, const string&, const string&, const string&, bool)': /home/heinrich/adtf\_file\_lib-0.2.1/ddl-4.0.3/ddlrepresentation/ddlcompare.cpp:105:5: error: 'unique\_ptr' is not a member of 'std' std::unique\_ptr<cDDLDescription> pRefDesc(cDDLDescription::CreateDefault())

/home/heinrich/adtf\_file\_lib-0.2.1/ddl-4.0.3/ddlrepresentation/ddlcompare.cpp:105:5:

note: suggested alternatives:

In file included from

/usr/local/adtf-toolboxes/filelib/0.2.1/include/a\_util/memory/unique\_ptr.h:33:0,

from

 from /usr/local/adtf-toolboxes/filelib/0.2.1/include/a\_util/filesystem/path.h:20, from /usr/local/adtf-toolboxes/filelib/0.2.1/include/a\_util/filesystem.h:20, from /home/heinrich/adtf\_file\_lib-0.2.1/ddl-4.0.3/ddl.h:46, from /home/heinrich/adtf\_file\_lib-0.2.1/ddl-4.0.3/ddlrepresentation/ddlcompare.cpp:17: /usr/local/adtf-toolboxes/filelib/0.2.1/include/a\_util/memory/detail/unique\_ptr\_fallback\_decl.h:35:7: note: 'a\_util::memory::detail::unique\_ptr' class unique\_ptr ^ /usr/local/adtf-toolboxes/filelib/0.2.1/include/a\_util/memory/detail/unique\_ptr\_fallback\_decl.h:35:7: note: 'a\_util::memory::detail::unique\_ptr' /home/heinrich/adtf\_file\_lib-0.2.1/ddl-4.0.3/ddlrepresentation/ddlcompare.cpp:105:36: error: expected primary-expression before '>' token std::unique\_ptr<cDDLDescription> pRefDesc(cDDLDescription::CreateDefault())  $\sim$   $\sim$ /home/heinrich/adtf\_file\_lib-0.2.1/ddl-4.0.3/ddlrepresentation/ddlcompare.cpp:105:79: error: 'pRefDesc' was not declared in this scope std::unique\_ptr<cDDLDescription> pRefDesc(cDDLDescription::CreateDefault()); CMakeFiles/ddl.dir/build.make:662: recipe for target 'CMakeFiles/ddl.dir/ddlrepresentation/ddlcompare.cpp.o' failed make[2](#page--1-0) : **\* [CMakeFiles/ddl.dir/ddlrepresentation/ddlcompare.cpp.o] Error 1 CMakeFiles/Makefile2:67: recipe for target 'CMakeFiles/ddl.dir/all' failed make**[1](#page--1-0) **:** [CMakeFiles/ddl.dir/all] Error 2 Makefile:127: recipe for target 'all' failed make: \*\* [all] Error 2

Können Sie hier unterstützen?

## **Lösung**

Das Problem ist ein fehlerhaftes Verhalten der CMakeFiles der a\_utils mit CMake 3.12. Man muss bei der 5.1 leider zwingend Cmake 3.9.x einsetzen, sonst klappt es nicht. Laut AEV ist das bei neueren a\_utils gefixed. Also ich habs letztendlich mit Cmake 3.9.6 und folgendem Aufruf hinbekommen, bitte bei allen drei Projekten (a\_utils, ddl, adtf\_file) verwenden:

~/devel/cmake-3.9.6-Linux-x86\_64/bin/cmake -DCMAKE\_CXX\_STANDARD=14 -DCMAKE\_INSTALL\_PREFIX=<blah> - DCMAKE\_BUILD\_TYPE=Debug -Da\_util\_cmake\_enable\_documentation=0 <src>

## **History**

# **#1 - 2018-09-25 08:17 - hidden**

- *Project changed from Public Support to 9*
- *Status changed from New to In Progress*
- *Topic set to FileLibrary::Common*
- *Customer set to DAIMLER*
- *Affected Products ADTF File Library 0.2.1 (BETA) added*
- *Platform Ubuntu 16.04 64bit added*

## **#2 - 2018-09-25 10:09 - hidden**

*- Description updated*

@Martin: Kannst du mal bitte drauf schauen ? Ich kann das nicht nachstellen

## **#3 - 2018-09-27 16:22 - hidden**

Ich hab mir jetzt eine jungfräuliche VM aufgesetzt, und dort kann ich das Problem nachstellen. Ich habs auch mit CMAKE\_CXX\_STANDARD=11 probiert, aber da kann ich schon die a\_util nicht kompilieren. beim gcc 5.4 ist noch c++98 der default. Wir müssten die Flags rausfinden die wir beim Erstellen der Libs (aller drei) mit Conan verwenden, da steckt ich aber nicht drin. @Flo, kannst Du das an einen conan-erfahrenen weitergeben?

#### **#4 - 2018-10-01 08:27 - hidden**

*- Support Level changed from 2nd Level to 3rd Level*

#### **#5 - 2018-10-02 10:20 - hidden**

Das Problem ist ein fehlerhaftes Verhalten der CMakeFiles der a\_utils mit CMake 3.12. Man muss bei der 5.1 leider zwingend Cmake 3.9.x einsetzen, sonst klappt es nicht. Laut AEV ist das bei neueren a\_utils gefixed. Also ich habs letztendlich mit Cmake 3.9.6 und folgendem Aufruf hinbekommen, bitte bei allen drei Projekten (a\_utils, ddl, adtf\_file) verwenden:

~/devel/cmake-3.9.6-Linux-x86\_64/bin/cmake -DCMAKE\_CXX\_STANDARD=14 -DCMAKE\_INSTALL\_PREFIX=<blah> -DCMAKE\_BUILD \_TYPE=Debug -Da\_util\_cmake\_enable\_documentation=0 <src>

### **#6 - 2018-10-02 11:08 - hidden**

*- Status changed from In Progress to Customer Feedback Required*

## **#7 - 2018-10-08 13:21 - hidden**

Hallo Michael,

hat dir das weitergeholfen ?

## **#8 - 2018-10-10 08:00 - hidden**

Hallo Florian,

ja das hat weitergeholfen. Ich konnte erfolgreich kompilieren unter Ubuntu16 und Ubuntu14.

ABER es besteht die Anforderung, dies unter Ubuntu18 zu kompileren. Dabei ist beim Kompilieren folgendes aufgefallen:

Es gibt beim Kompilieren der ddl folgenden Fehler:

[ 83%] Building CXX object ddlgenerators/generator\_library/CMakeFiles/ddl\_generator.dir/headerrepresentation/header\_importer.cpp.o /lhome/miheinr/proj/adtf\_file\_lib-0.2.1/ddl-4.0.3/ddlgenerators/generator\_library/headerrepresentation/header\_importer.cpp: In member function 'a\_util::result::Result ddl::cHeaderImporter::AddErrorDescription(const string&, const char\*)': /lhome/miheinr/proj/adtf\_file\_lib-0.2.1/ddl-4.0.3/ddlgenerators/generator\_library/headerrepresentation/header\_importer.cpp:1166:30: error: ISO C++ forbids comparison between pointer and integer [-fpermissive] while (pSearchPos != '\0')  $\wedge\sim\sim\sim$ ddlgenerators/generator\_library/CMakeFiles/ddl\_generator.dir/build.make:254: recipe for target 'ddlgenerators/generator\_library/CMakeFiles/ddl\_generator.dir/headerrepresentation/header\_importer.cpp.o' failed make<sup>[2](#page--1-0)</sup>: **[ddlgenerators/generator\_library/CMakeFiles/ddl\_generator.dir/headerrepresentation/header\_importer.cpp.o] Error 1 CMakeFiles/Makefile2:146: recipe for target 'ddlgenerators/generator\_library/CMakeFiles/ddl\_generator.dir/all' failed make**[1](#page--1-0) **: \* [ddlgenerators/generator\_library/CMakeFiles/ddl\_generator.dir/all] Error 2 Makefile:129: recipe for target 'all' failed make: \***\* [all] Error 2

Der Daimler-Kollege meint, dass dies auch ein Bug sein könnte. Ich zitiere seinen Kommentar:

ich habe eben erfolgreich unter Ubuntu 18.04 gebaut, nachdem ich die Zeile

while (pSearchPos  $!=$  '\0')

#### durch

while (\*pSearchPos != '\0')

#### ersetzt habe.

Ich denke, dass diese Änderung den Code nicht nur mit Compiler von 18.04 kompatibel macht, sondern einen echten Bug behebt. Kann der Support von Digitalwerk dies bestätigen?

Der letzten Frage schließe ich mich an und bedanke mich im voraus.

Mit freundlichen Grüßen, Michael Heinrich

## **#9 - 2018-10-10 08:21 - hidden**

*- Status changed from Customer Feedback Required to In Progress*

*- Platform Ubuntu 18.04 64bit added*

#### Hallo Michael,

danke für die Rückmeldung, ich denke auch das dies ein Bug ist, der leider aber erst vom neuen Compiler "gefunden" wird. Allerdings muss ich auch dazu sagen, dass wir hier ausschließlich auf Ubuntu 16.04 entwickeln und auch supporten, unabhängig davon, dass es im Falle eines Bugs natürlich gefixt werden muss.

Nur als Hinweis, dass wir weitere Quereffekte auf 18.04 nicht ausschließen können und keinesfalls supporten.

@Martin: Siehst du das genauso ? Wenn ja, sollten wir ein Ticket machen.

#### **#10 - 2018-10-10 08:23 - hidden**

PS: Die ADTF File Library ist Open Source zu verstehen und wir auch als Git Clone geliefert. Bei derartigen Funden und/oder Verbesserungsvorschlägen kann jederzeit ein Diff geschickt werden, eine Mitarbeit ist nicht gefordert aber willkommen. Ob es integriert wird muss natürlich entschieden werden.

## **#11 - 2018-10-15 08:52 - hidden**

Hi!

Danke für die Rückmeldung, das war natürlich ein Bug. Flo hast Du da ein Ticket erstellt? Ich denke aber, dass der in neueren ddl Versionen schon gefixed ist, da die AEV da auch mit neueren Compilern testet?

Die adtf file Funktionalität betrifft der Fehler zum Glück nicht, da der header import dort nirgends Verwendung findet.

Also ich persönlich bin auf jeden Fall dafür, dass wir auch Compiler spezifische Probleme (also bei neueren gcc und msvc Versionen) beheben, da dass der Verbreitung sicher immer zutunlich ist und die integration der Library in neue Projekte fördert. Grüße,

Martin

# **#12 - 2018-10-15 12:44 - hidden**

*- Project changed from 9 to Public Support*

*- Subject changed from [Ticket#2018091210000945] Install Software: ADTF 3 File Library to Failed to compile components of ADTF File Library on Ubuntu*

- *Description updated*
- *Status changed from In Progress to To Be Closed*
- *Private changed from Yes to No*
- *Resolution set to Solved Issue*

#### Hallo zusammen,

damit kann das Ticket geschlossen werden.

Im aktuellen Master der DDL ist das auch schon entsprechend angepasst wie Martin meinte, damit ist es in der kommenden ADTF File Lieferung auch gefixt.

Wir können das Support Ticket an dieser Stelle schließen.

### **#13 - 2018-10-15 12:45 - hidden**

*- Status changed from To Be Closed to Closed*